### **COSC 0102**

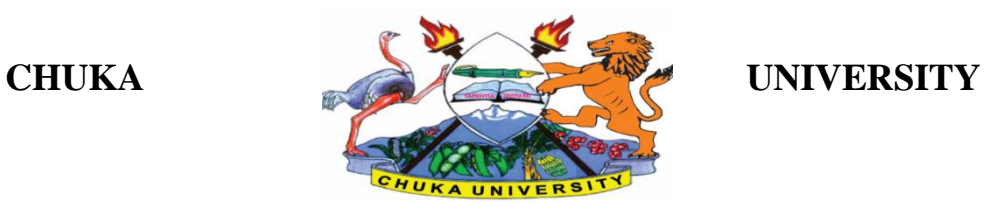

# **SUPPLEMENTARY / SPECIAL EXAMINATIONS**

# **EXAMINATION FOR THE AWARD OF CERTIFICATE AND DIPLOMA IN COMMUNITY DEVELOPMENT**

# **COSC 0102: INTRODUCTION TO COMPUTER APPLICATIONS**

**STREAMS: Y1S1, ANHE Y1S1, CRSS Y1S1, PPMAY1S1, TOHM YISI**

# **TIME: 2 HOURS**

# **DAY/DATE: TUESDAY 17/11/2020 11.30 A.M - 1.30 P.M.**

#### **INSTRUCTIONS:**

- Answer question **ONE** and **TWO** other questions
- Do not write anything on the question paper
- This is a **closed book exam**, no reference materials are allowed in the examination room
- There will be **NO** use of mobile phones or any other unauthorized materials
- Write your answers legibly and use your time wisely.

### **Question one (30 marks)**

- a. What do you understand by the following terms as used in Microsoft word (4marks)
	- i. Save and save as
	- ii. Subscript and superscript

### b. Explain the application of computers in the following sectors

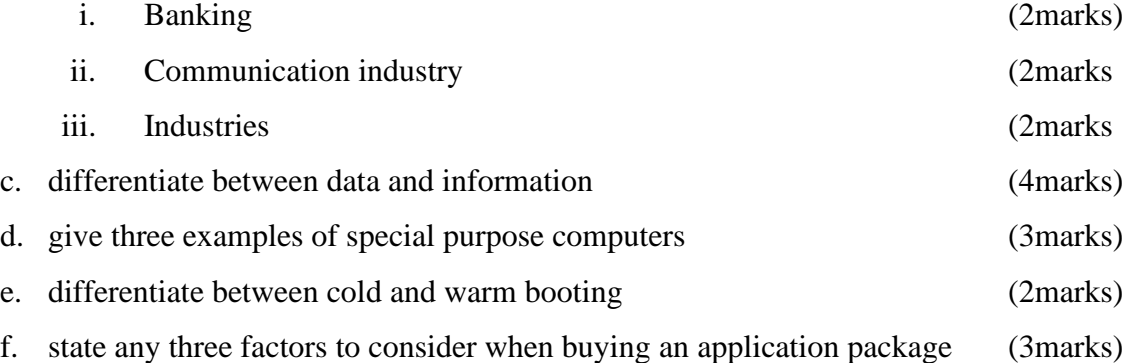

## **COSC 0102**

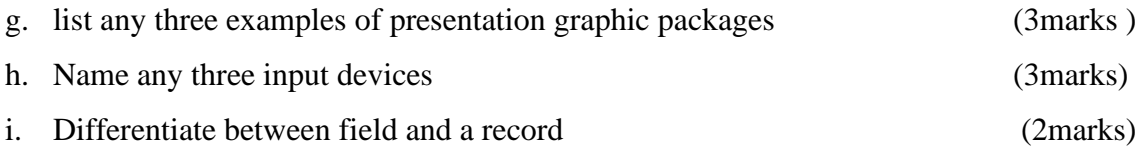

# **SECTION B (ANSWER ANY TWO QUESTIONS)**

# **Question two (20marks)**

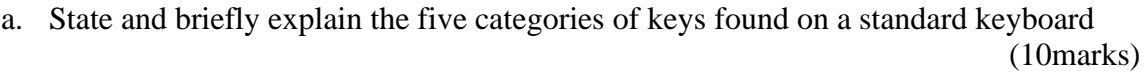

b. Giving an example for each differentiate between application and system software (6marks)

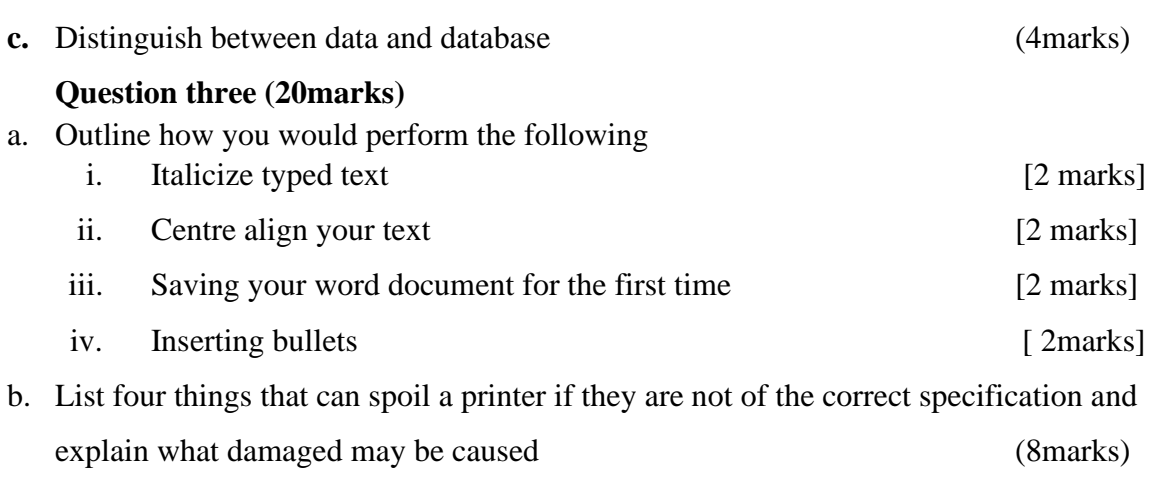

c. State and explain the two principal ways of connecting to the internet (4marks)

# **Question four (20marks)**

a. Use the following spread sheet table to answer the questions that follows.

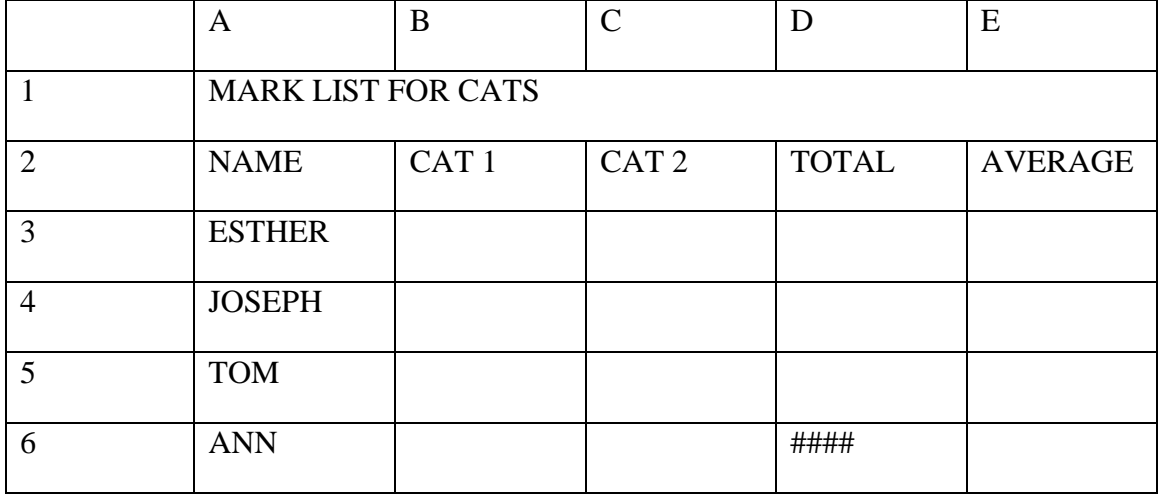

# **COSC 0102**

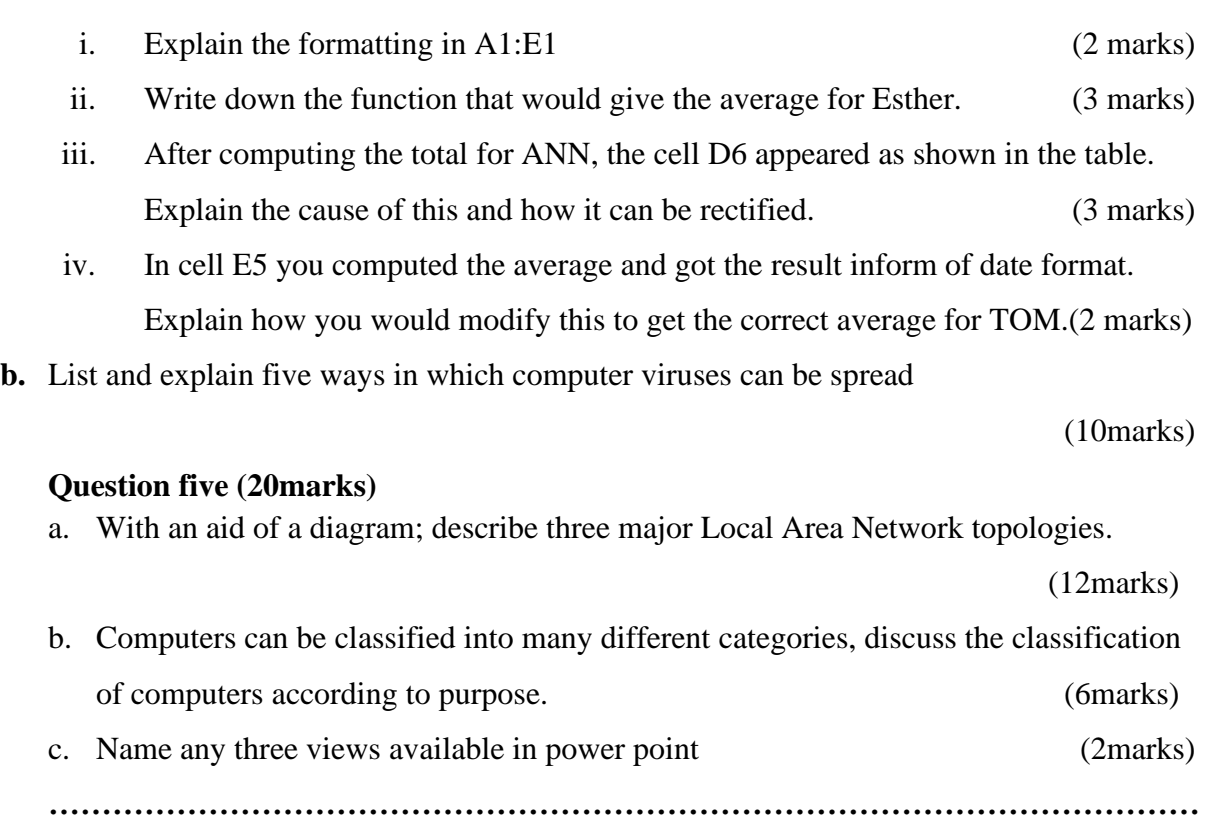